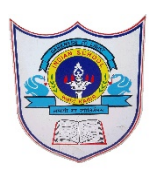

# INDIAN SCHOOL AL WADI AL KABIR

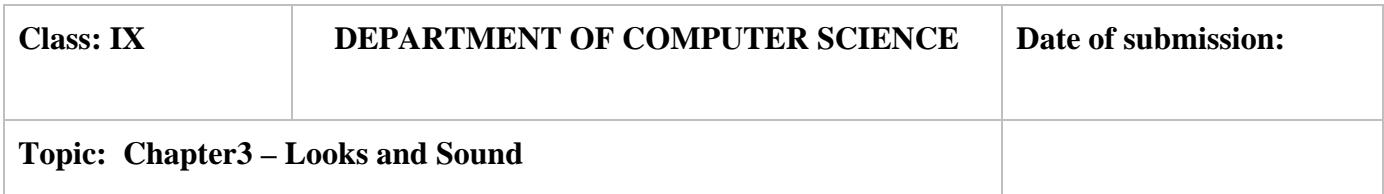

### **SECTION- A**

### **Fill in the blanks:**

- 1. The ………………. block will stop any sounds currently being played on all sprites and the Stage.
- 2. The …………….block makes a sprite go to the very backmost or frontmost layer.
- 3. Only ……….. and .. ….. sound file are recognized in scratch.
- 4. ………………block shows all the hidden sprite.
- 5. ……………. block resets all graphic effects on its sprite.
- 6. ………………….block changes its sprite's costume to the next one in the costumes pane
- 7. …………block changes the Stage's backdrop to the specified one

## **Output based question**

**1)Analyze the script presented in the figure. Choose the result of the running of the program.**

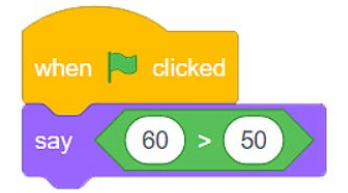

- A When we click on the green flag, the sprite will say "true".
- B When we click on the green flag, the sprite will say "false
- 2) What will be the output of the below given block

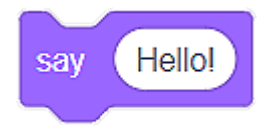

- a) It ensures that sprite's speech remain on the stage.
- b) It ensures that sprite's thoughts change constantly.

## **Match the following:**

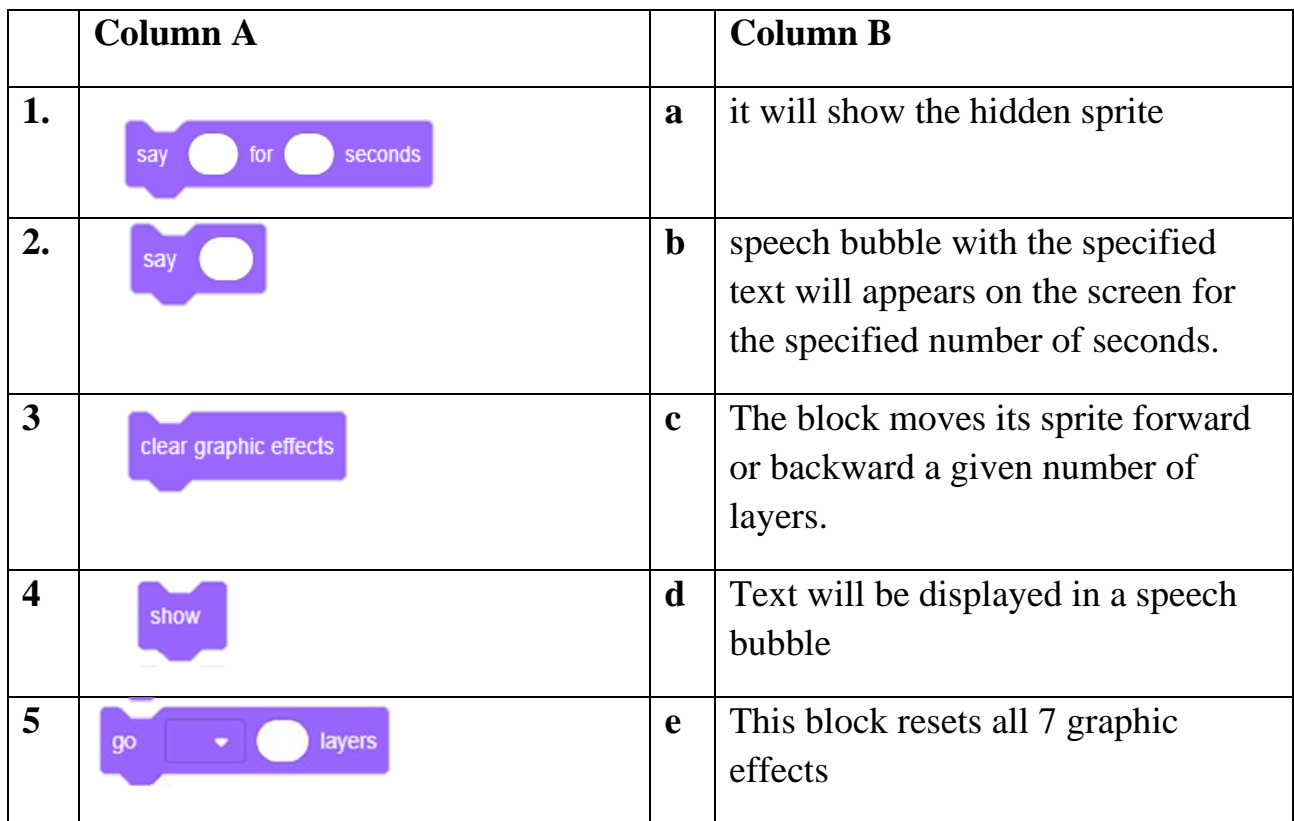

# **Answer the following Question:**

- 1. What is the use of switch costume to () block ?
- 2. What is the difference between say () for () sec and say () block ?
- 3. Which are the blocks that help the sprite to think and speak? Explain the use of think () for () sec block?
- 4. What is the use of change [] effect by () block ?
- 5. What is the use of change size by () block?.
- 6. What is the difference between start sound block and play sound until block ?

7. Name the seven different effects that can be given to sprite.

3**|** 2021/PREPARED BY:Mrs.Soumya Vijayan